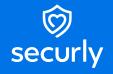

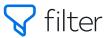

# Data Space: Access, analyze, and visualize your data

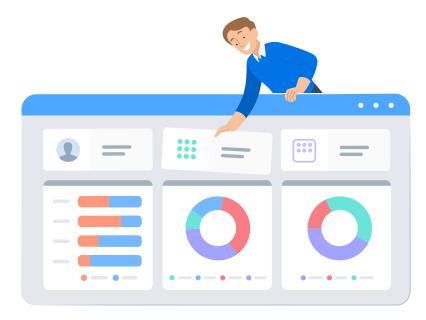

Data can help your district or school make better and smarter decisions. But you need access to the right data at the right time to reap the benefits of data-backed decision making.

Data Space for Filter gives you the data access, analysis, and visualization capabilities you need to realize the value of your Securly Filter data.\* By providing a full-featured and intuitive user interface, Data Space makes deep data analysis and visualization a reality.

With Data Space, you gain virtually unlimited possibilities for data analysis:

- Run custom queries
- Cross-reference Filter data against data from other tools
- Aggregate data from multiple sources
- Produce customized and visually engaging reports
- Satisfy reporting requests from superintendents, school boards, and more
- Gain complete data access and deep insights

# How Data Space works

Data Space combines two powerful tools for data analysts, Kibana and API access, to unleash the value of your Filter data.

### Kibana

Kibana is a powerful data visualization tool. Its simple, drag-and-drop interface makes it easy to jump right in and conduct ad hoc analysis, build reports and dashboards, and investigate any trend.

## **API Access**

Direct API access gives you a true software-to-software interface. You can extract your Filter data to Kibana, or integrate it with external data tools and your own scripts.

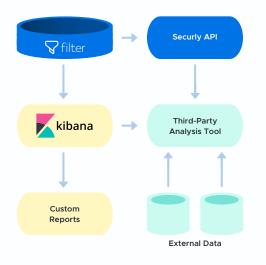

- **1.** Navigate and visualize your data with Kibana a powerful user interface that lets you build reports with intuitive drag and drop functionality.
- Optionally, extract your Filter data\* with software-to-software API access to another analysis tool. Or write your own scripts to pull data however you need with API access.
- 3. Bring your dashboards to life in Kibana
- 4. Create custom, high-value reports to share with others.
- 5. Export the data to other data analysis tools.

#### **Benefits & Features**

- Run whatever reports you want, whenever you want
- · Build and save complex visualizations easily with Kibana
- Pull data into other analysis tools, or write scripts to access Filter data via the Securly API

## Realize the power of data-backed decision making

The power of data is the power of knowing. Data Space gives you the data access, analysis, and visualization you need to help your district or school make better, smarter decisions.

Ready to see the power of Data Space for yourself? Request a personalized demo today.

**Request a demo** 

\*Access to Securly Auditor data coming soon.

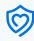

©2022. Logos and trademarks are the property of their respective companies. All rights reserved.